# Złożoność obliczeniowa algorytmów

Wykład: złożoność czasowa, pamięciowa, efektywność algorytmu, notacja dużego O, przypadek średni, oczekiwany, pesymistyczny, optymistyczny

**Carry** 

 $\left($ 

 $\odot$   $\odot$ 

 $(\mathbb{R})$ 

 $\odot$ 

# ZŁOŻONOŚĆ OBLICZENIOWA ALGORYTMÓW

545

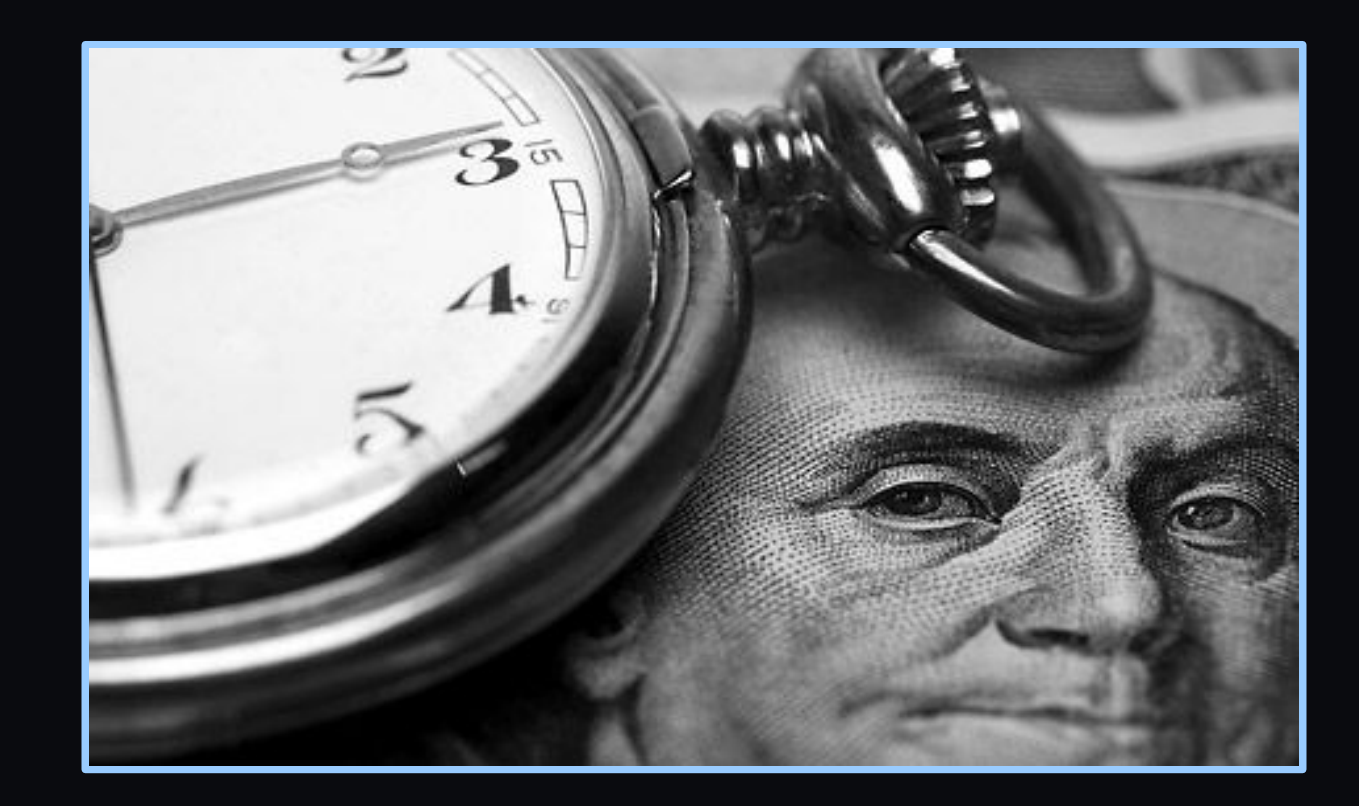

 $\begin{array}{ccc} \circ & \circ & \circ & \circ & \circ \end{array}$ 

# EFEKTYWNOŚĆ ALGORYTMÓW

Efektywność algorytmów to podstawowe kryterium ich porównywania w praktyce.

O efektywności mówimy w sensie:

czasu wykonania algorytmu zapotrzebowania na pamięć operacyjną (zasoby komputera)

Najczęściej czas i pamięć potrzebne do zrealizowania algorytmów są wyrażone w funkcji rozmiaru danych wejściowych (ozn. n). Efektywność algorytmu może też zależeć od rodzaju danych wejściowych - najczęściej mówimy wówczas o przypadkach: optymistycznym, średnim (oczekiwanym) i pesymistycznym.

 $($ 

 $(\cdot)$ 

 $\odot$ 

 $\odot$   $\odot$ 

# EFEKTYWNOŚĆ ALGORYTMÓW

Efektywność algorytmów to podstawowe kryterium ich porównywania w praktyce.

O efektywności mówimy w sensie:

#### ZŁOŻONOŚĆ CZASOWA ALGORYTMÓW

#### ZŁOŻONOŚĆ PAMIĘCIOWA **ALGORYTMÓW**

Najczęściej czas i pamięć potrzebne do zrealizowania algorytmów są wyrażone w funkcji rozmiaru danych wejściowych (ozn. n). Efektywność algorytmu może też zależeć od rodzaju danych wejściowych - najczęściej mówimy wówczas o przypadkach: optymistycznym, średnim (oczekiwanym) i pesymistycznym.

 $(\mathbb{R})$ 

 $\odot$ 

 $(\rightarrow)$ 

 $($   $\cdot$   $)$ 

 $\odot$   $\odot$   $\odot$ 

## RODZAJE ZŁOŻONOŚCI ALGORYTMU

Złożoność czasowa jest to zależność między rozmiarem i porządkiem danych wejściowych algorytmu, a czasem wykonania algorytmu. Rozmiar danych najczęściej jest wyrażany w liczbie elementów stanowiących dane wejściowe, natomiast czas jest wyrażany w przybliżonej liczbie kroków, jakie musi wykonać maszyna by zakończyć wykonanie algorytmu.

Złożoność pamięciowa jest to zależność pomiędzy rozmiarem i porządkiem danych wejściowych algorytmu, a jego zapotrzebowaniem na pamięć niezbędna do jego realizacji. Wielkość tej pamięci wyrażana jest w liczbie elementów, które należy przechować.

## RODZAJE ZŁOŻONOŚCI OBLICZENIOWEJ:

W złożoności algorytmów istotny jest rząd wielkości wykonywanych operacji od rozmiaru rozwiązywanego problemu. Wykorzystywana jest tutaj powszechnie tzw. notacja dużego O. Przykłady notacji:

O(1) - złożoność rzędu 1 - liczba operacji wykonywanych przez algorytm jest w przybliżeniu niezależna od rozmiaru problemu.

O(n) złożoność rzędu n zwana złożonością liniową - liczba wykonywanych przez algorytm operacji jest w przybliżeniu proporcjonalna do rozmiaru problemu.

 $O(n^2)$  złożoność rzędu n<sup>2</sup>- liczba operacji rośnie proporcjonalnie do kwadratu rozmiaru problemu.

O(logn) złożoność rzędu logarytmu z n (logarytmiczna) - liczba operacji rośnie proporcjonalnie do logarytmu z rozmiaru problemu.

 $\odot$   $\odot$   $\odot$ 

 $\odot$   $\odot$   $\odot$ 

## RODZAJE ZŁOŻONOŚCI OBLICZENIOWEJ:

O(n∙logn) złożoność rzędu n∙logn - liczba operacji jest proporcjonalna do iloczynu rozmiaru problemu przez jego logarytm

O(2<sup>n</sup> ) złożoność wykładnicza- liczba operacji rośnie wykładniczo względem ilości danych.

O(n!) złożoność rzędu n silnia - liczba operacji wzrasta proporcjonalnie do silni rozmiaru problemu

Złożoność obliczeniowa wzgledem rozmiaru danych wejściowych

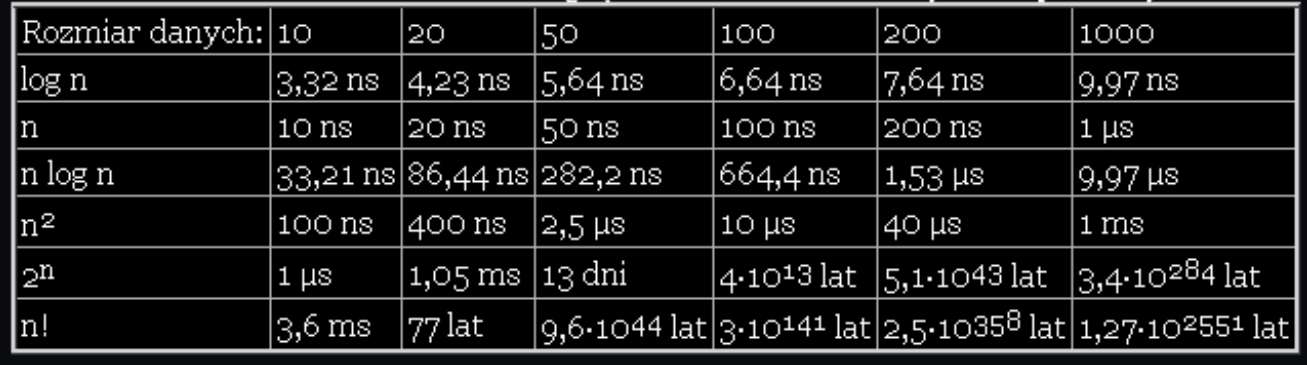

 $\begin{array}{c} \circ \\ \circ \\ \circ \end{array}$ 

pojedyncza instrukcja wykonuje się jedną nanosekundę. założenie:

#### PORÓWNANIE ZŁOŻONOŚCI OBLICZENIOWEJ POZNANYCH ALGORTYMÓW SORTOWANIA (P-oczekiwana liczba porównań):

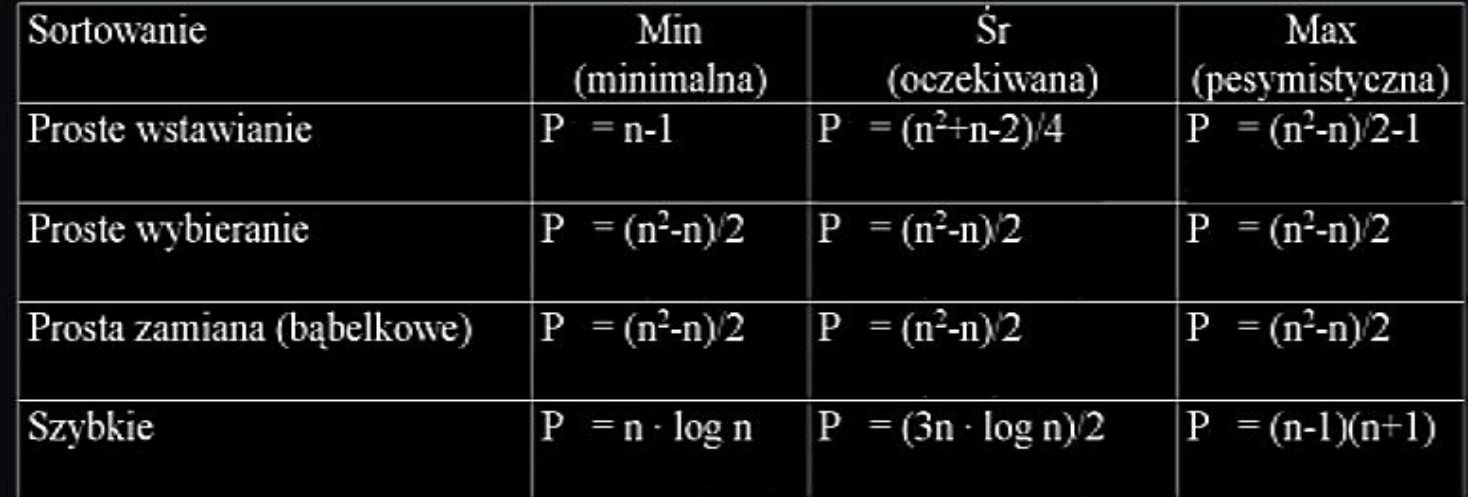

 $\begin{array}{c} \circ \\ \circ \\ \circ \end{array}$ 

### PORÓWNANIE ZŁOŻONOŚCI OBLICZENIOWEJ POZNANYCH ALGORTYMÓW SORTOWANIA (zapis w notacji duże O):

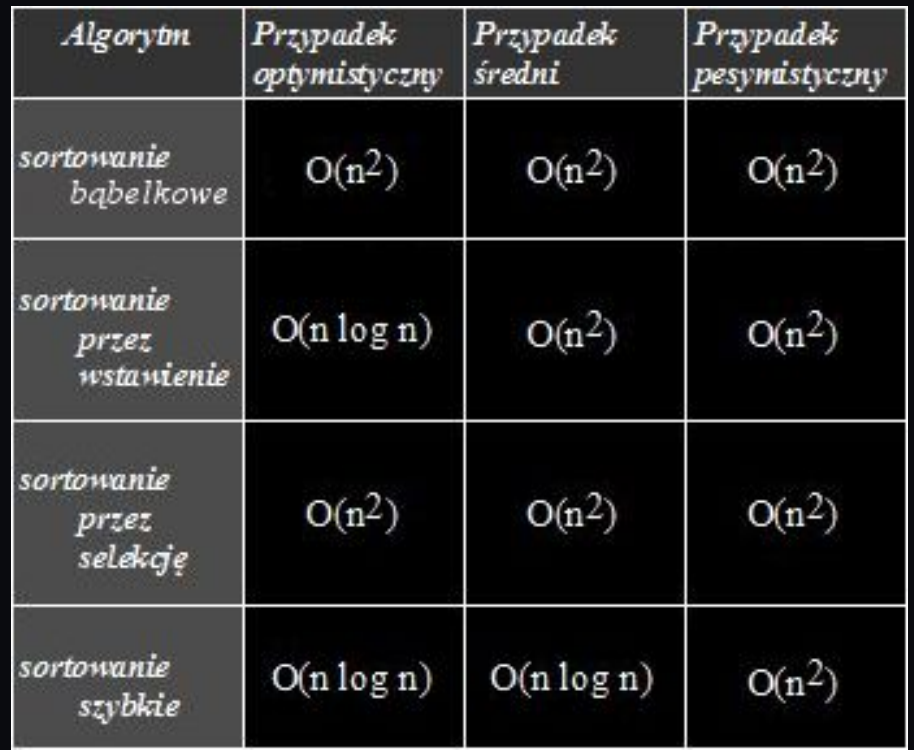

 $\begin{array}{c} \circ \\ \circ \\ \circ \end{array}$ 

 $\sim$ 

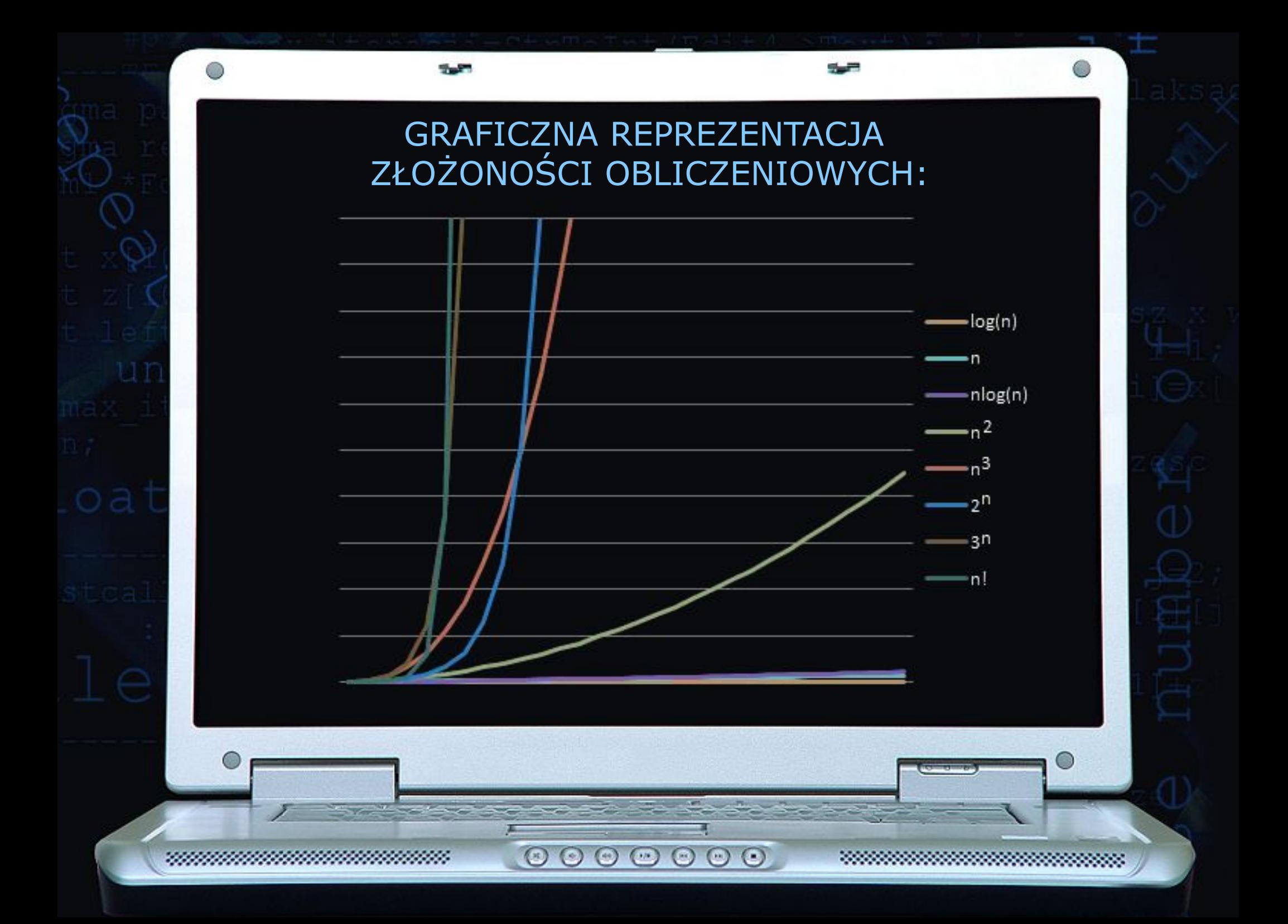